## план график образец

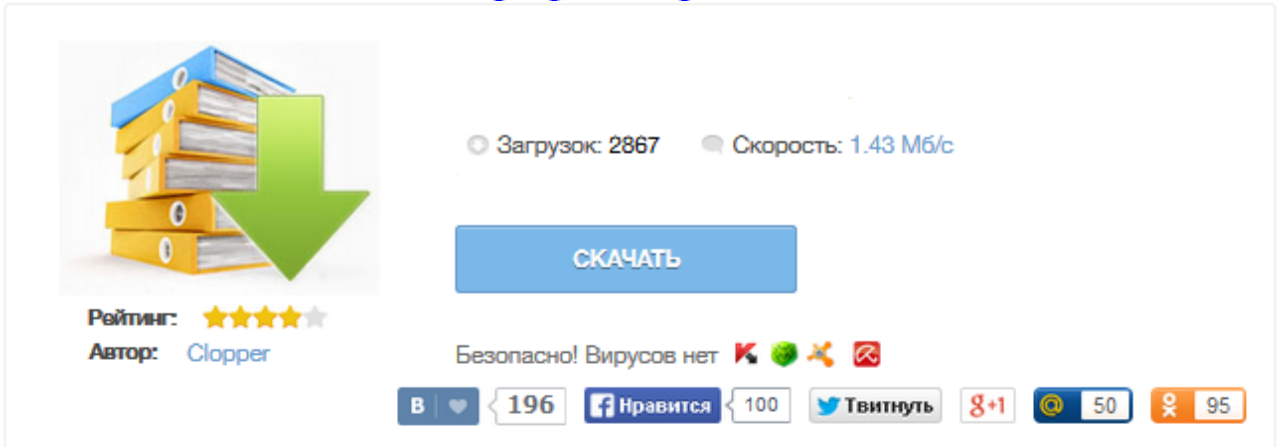

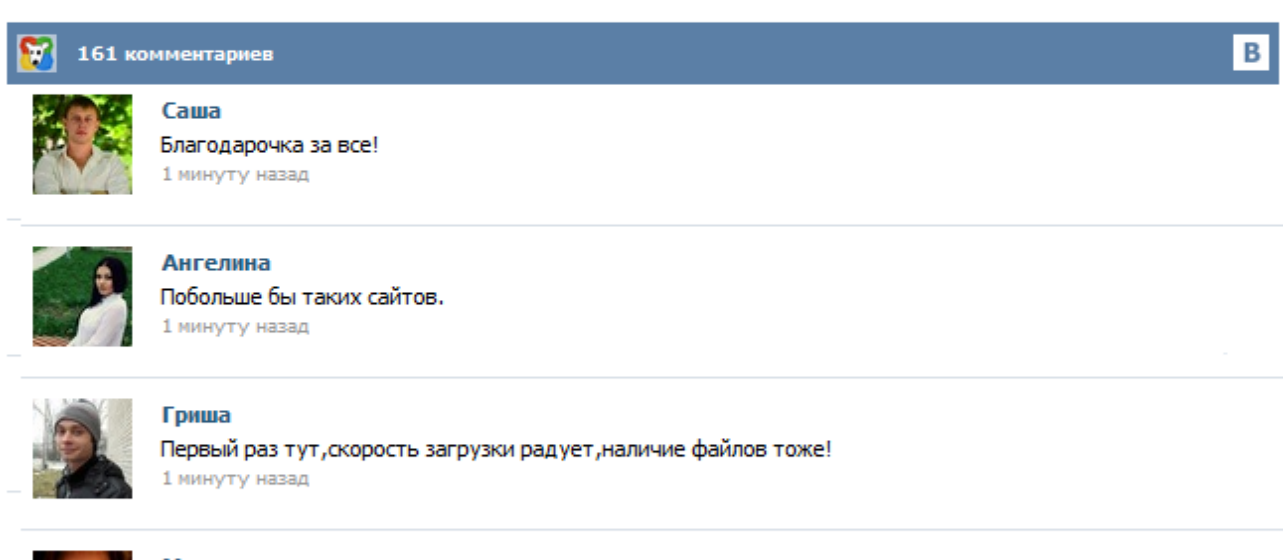

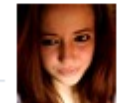

## Марина

Всем советую, качает быстро. 1 минуту назад

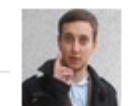

## Леша

не поверил глазам, есть все. спасибки! 1 минуту назад

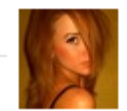

## Оксана

Глупости говорят, что незаменимых не бывает, без этого сайта я бы пропала. 1 минуту назад

Прежде чем приступить к прочтению материала, посмотрите это видео о том, как создать структурированный план-график в программе "Реестр закупок" с выгрузкой на Портал закупок без предварительного аннулирования существующего плана. Создание структурированного планаграфика Ознакомиться и скачать программу "Реестр закупок", можно по ссылке . Давайте рассмотрим главные особенности составления плана-графика закупок на 2015 год. Все без исключения Заказчики обязаны заблаговременно планировать свою закупочную деятельность. По информации, предоставленной Службой государственного финансового контроля в период с 1 января 2014 года по настоящее время основными зафиксированными нарушениями в сфере государственных закупок являются несоблюдение требований законодательства при принятии решения о способе определения поставщика и нарушение порядка составления и размещения планов графиков на официальном сайте. Размещение плана-графика размещения заказов на поставку товаров, выполнение работ, оказание услуг для обеспечения государственных и муниципальных нужд на 2014 и 2015 годы осуществляется на официальном сайте www.zakupki.gov.ru по форме планов-графиков, утвержденной Приказом Министерства экономического развития РФ и Федерального казначейства N761/20н от 27 декабря 2011 года с учетом положений п.5 Приказа Министерства экономического развития РФ и Федерального казначейства N544/18н от 20 ... Публиковать на официальном сайте планы-графики размещения заказов нужно будет по новым правилам. Поговорим о том, какие типичные ошибки допускают учреждения в ведении таких планов-графиков и что рекомендуется срочно сделать для их исправления. КБК ОКВЭД ОКПД Условия контракта Способ определения поставщика Обоснование внесения изменений № заказа (№ лота) Наименование предмета государственного контракта Минимально необходимые требования, предъявляемые к предмету контракта Единица измерения Количество (объем) Начальная (максимальная) цена контракта,тыс. руб. Размер обеспечения заявки / Размер обеспечения исполнения контракта, тыс.руб. Электронная торговая площадка для закупок по 223-ФЗ, торговая площадка для АПК, выдача ЭЦП для электронных торгов, торговая депозитная площадка, сервисы для заказчиков и поставщиков